# with **HOME**

## Google Home の初期設定・使い方ガイド

### ご利用開始

ご利用開始はとても簡単。シンプルな3ステップです。

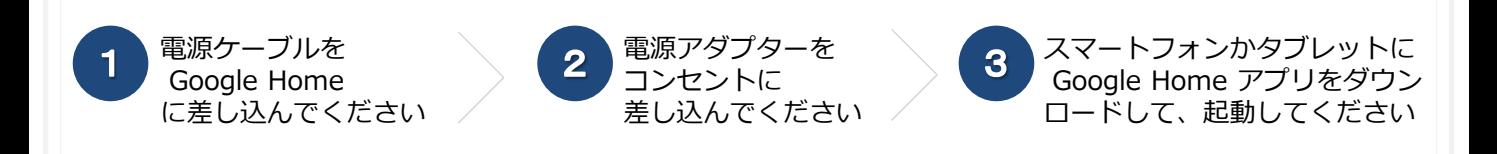

#### 対応機種

- ・Android 4.2以降のスマートフォン(miraieなど一部機種除く)
- ・Android 4.2以降のタブレット
- ・iOS9.1以降のiPhone、iPad

#### 初期設定

事前に Google Home を電源につなぎ、 Google Home を設置するお部屋のWi-FiをONにしてください。 設定するスマートフォンまたはタブレットをご用意ください。また、Google アカウントが必要です。

※画像はイメージです。実際とは異なる場合があります。

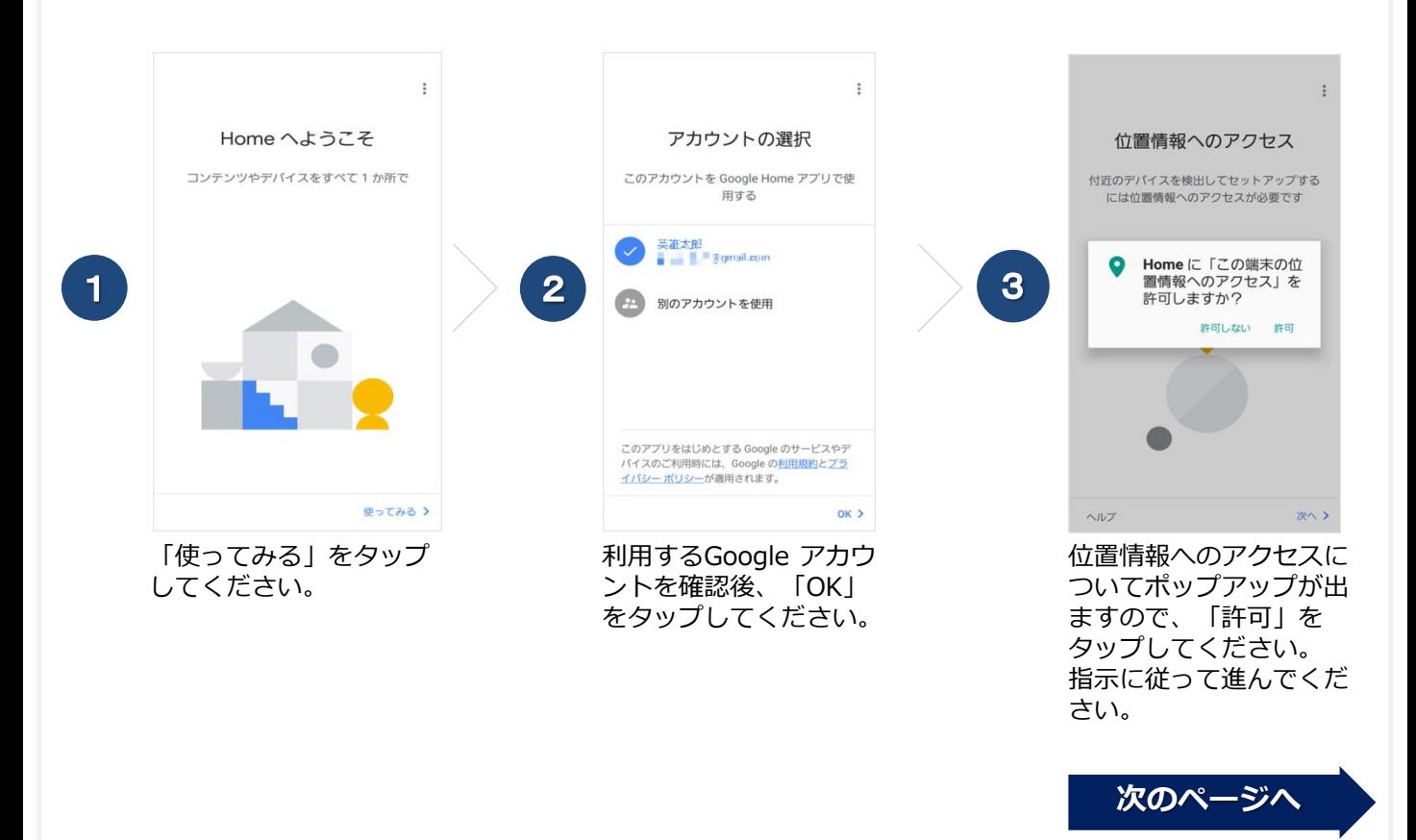

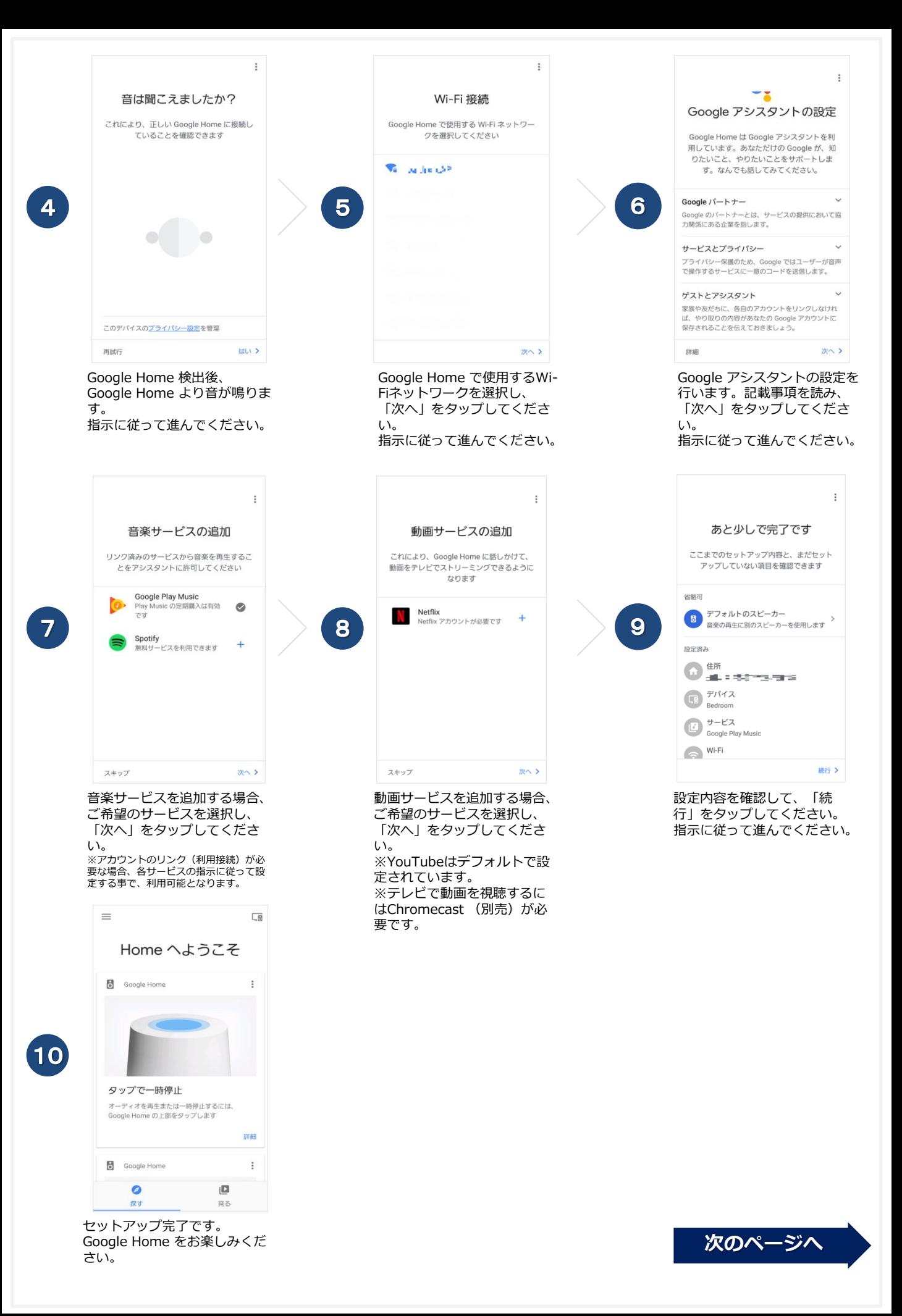

#### 初期設定後の音楽および動画サービスの設定、ホームコントロール(家電連携など)設定方法

※画像はイメージです。実際とは異なる場合があります。

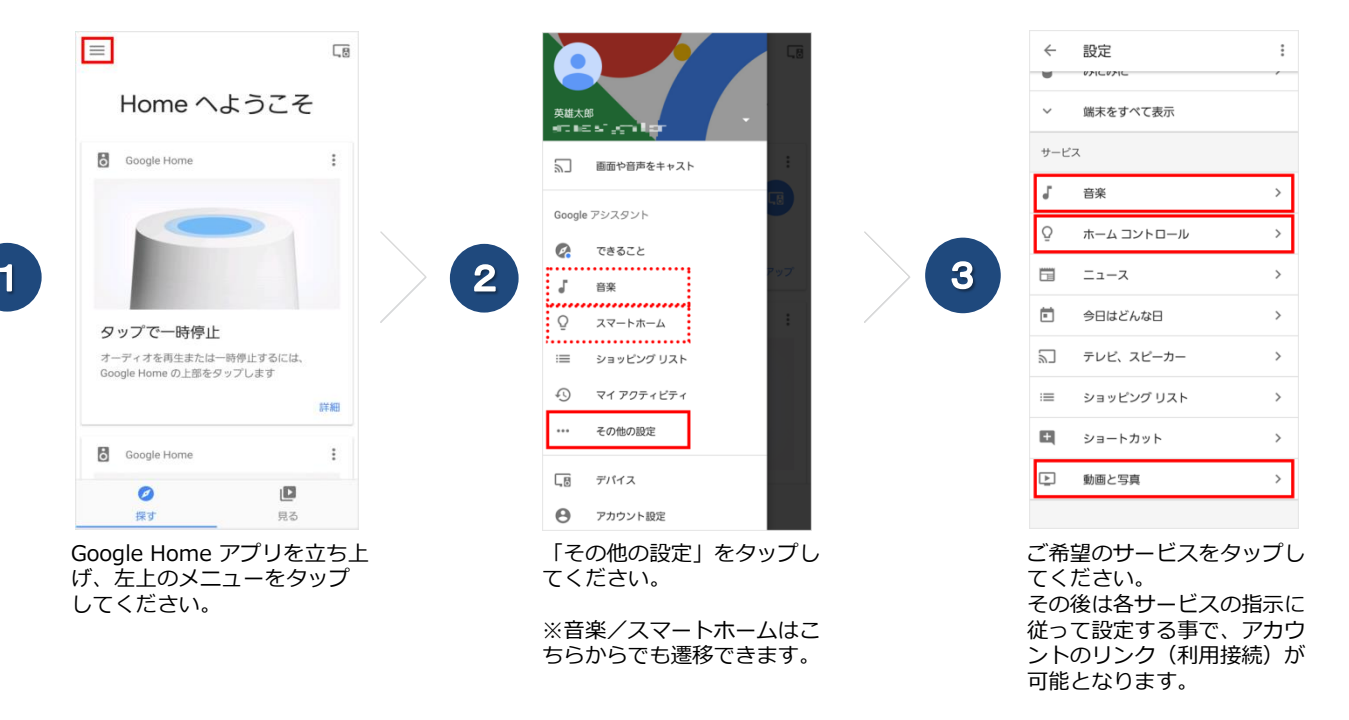

[with HOMEの設定手順についてはこちら](http://www.kddi.com/with-home/device/ura01a/setting/) [>](http://www.kddi.com/with-home/device/ura01a/setting/)